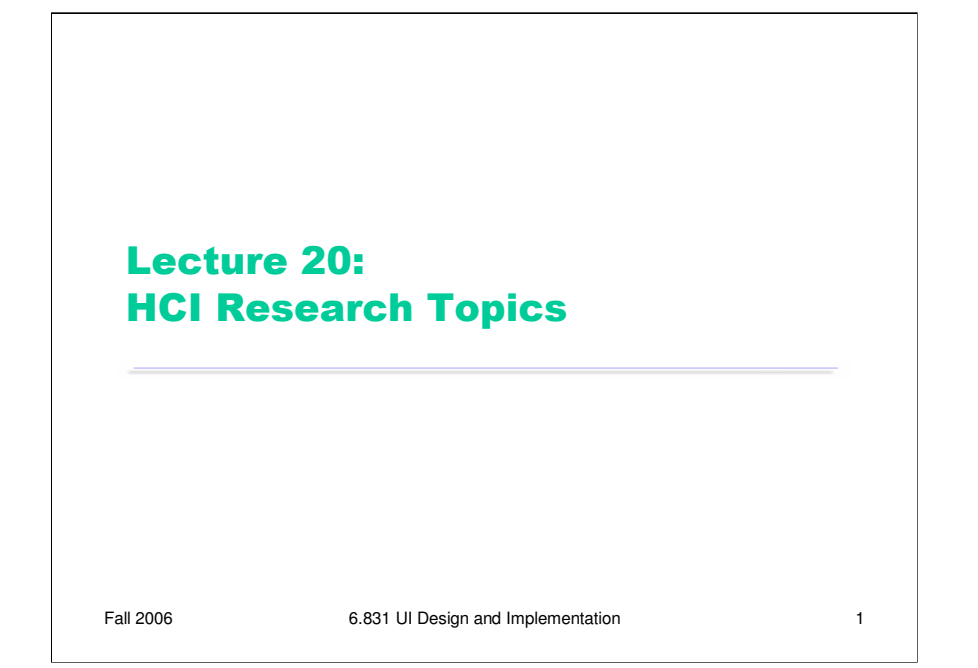

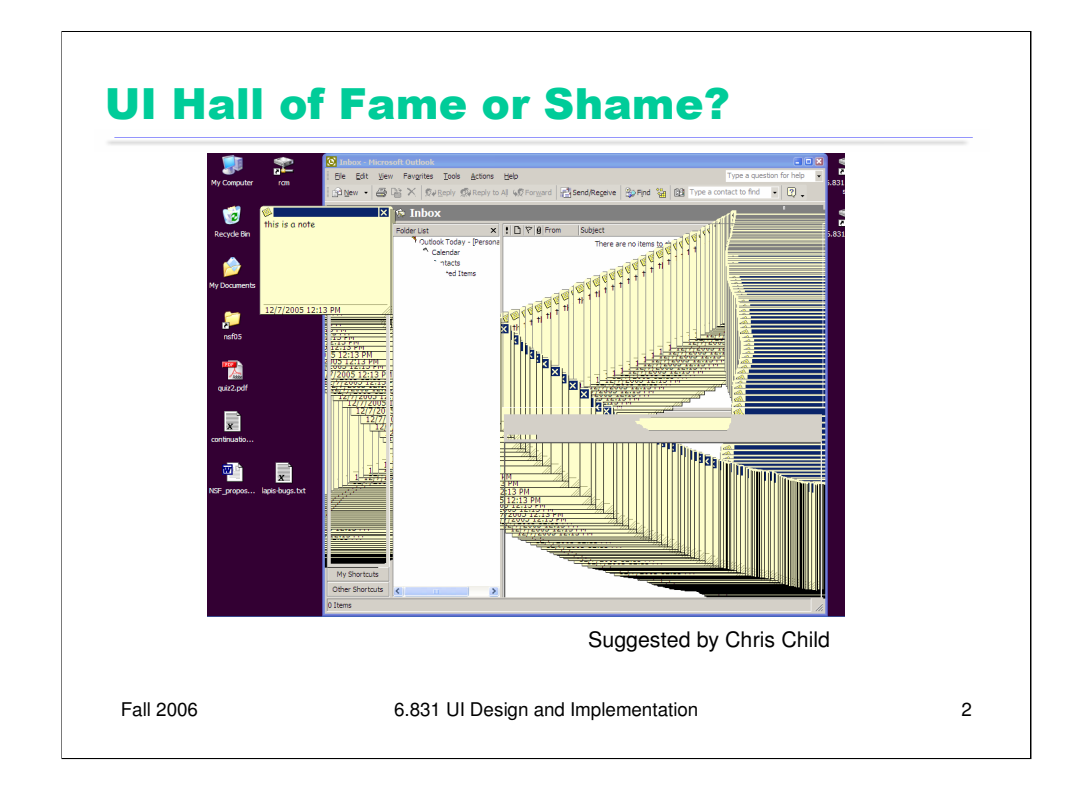

Our Hall of Fame/Shame candidate for today is the undo behavior of Outlook's sticky notes.

You can try this yourself in Outlook: create a sticky note (File/New/Note). Type some text into the note, and move the note to a different place on the screen. Then press Ctrl-Z to undo. It undoes not only what you typed, but also the position of the note – and the note animates through all the different positions you moved it to on the screen.

Recall the important dimensions of an undo model:

- what stream of actions is undone? Only the actions that affected this sticky note; other sticky notes, and other Outlook windows, aren't affected.

- how is the stream divided into units? It turns out that the entire stream of actions since the note was created is a single unit – everything gets undone when you press Ctrl-Z once.

- what state is actually restored? everything about the note – its position, its size, even its color.

- how far back can you undo? As far as the creation of the note – unless you switch to another window. Switching away from the note clears the note's undo history, so further undo is impossible.

What else is wrong here? As the screenshot shows, the animation wasn't even done properly – instead of animating using automatic redraw, Outlook paints the moving note directly on the screen, leaving a smear behind it. Notice that the smear is visible in some parts of the Outlook window, but not in others. Why do you think that is?

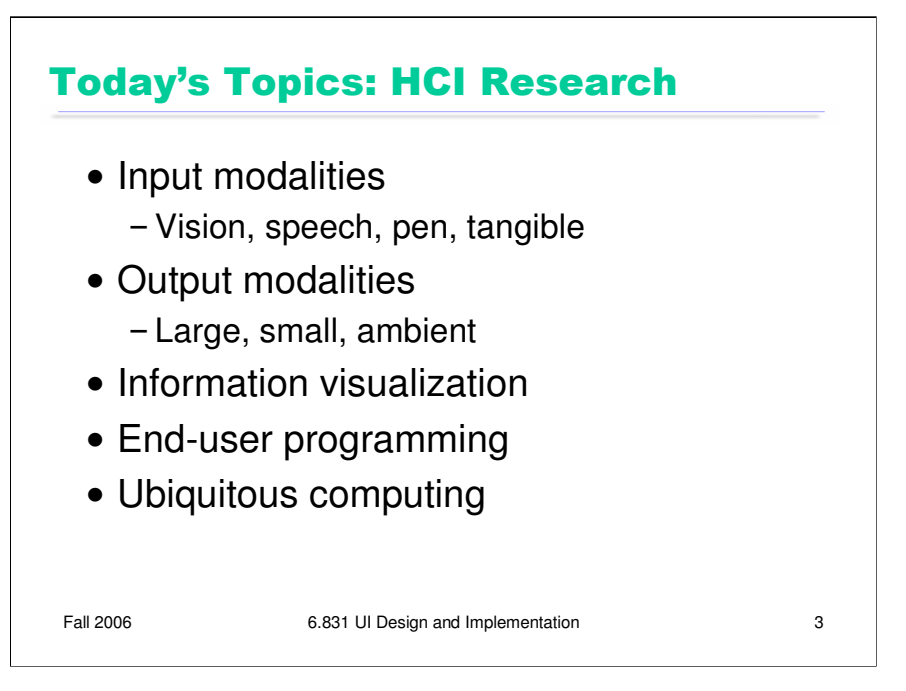

This is only a sample. There's a ton of HCI research out there.

# Input Modalities

- Vision
- Speech
- Pen gesture & sketching
- Tilting & bending
- Tangible objects
- Multimodal: several kinds of inputs at once

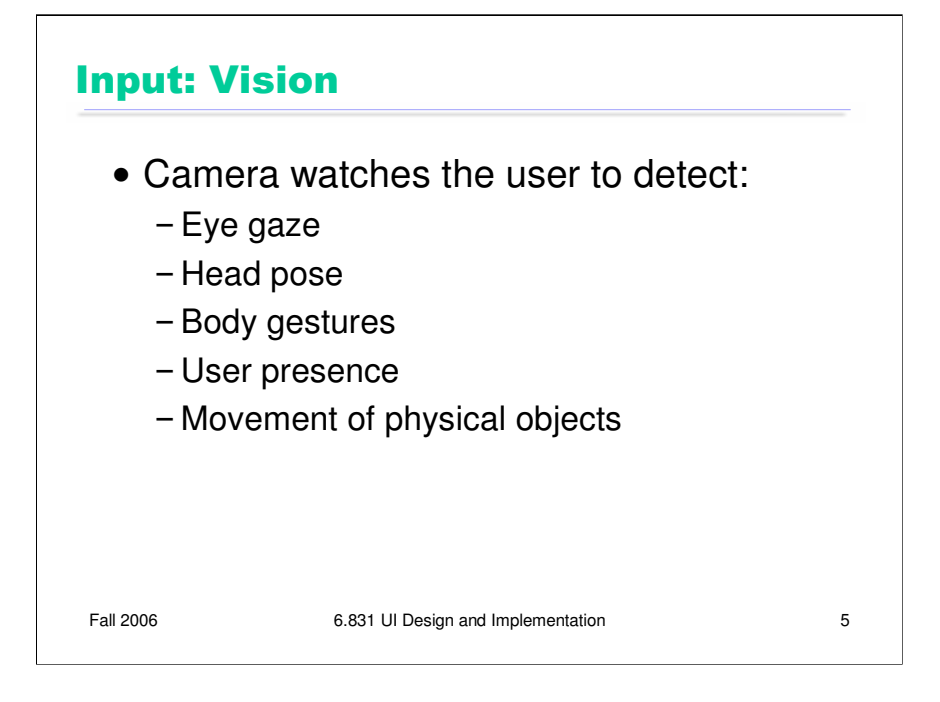

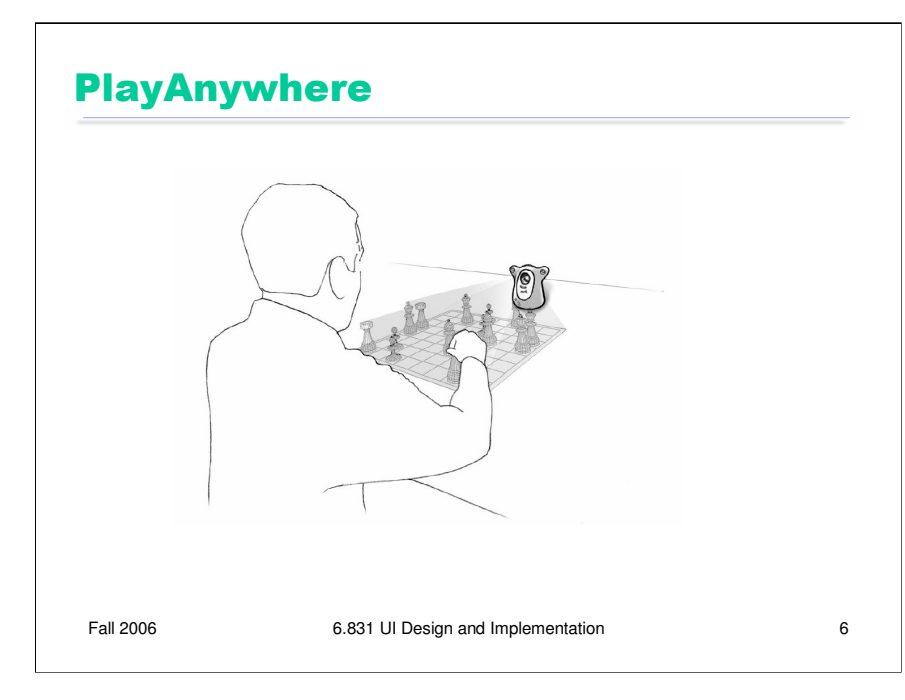

http://research.microsoft.com/~awilson/PlayAnywhere%20final%201Mbps.wmv

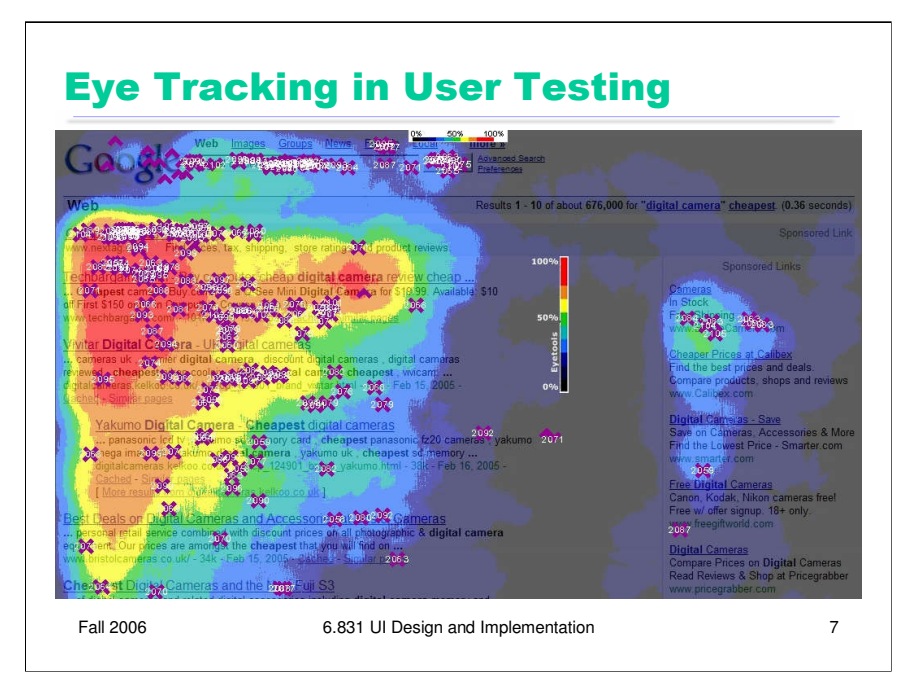

Source: eyetools.com

# Input: Pen & Touch

- Handwriting
- Sketching
- Touch

### The Perils of Handwriting Recognition

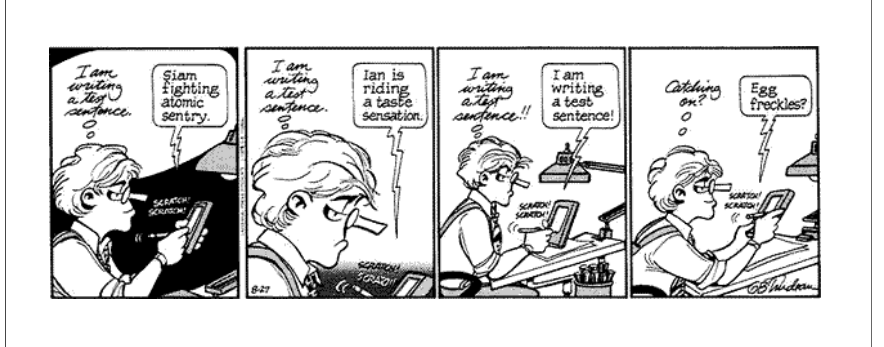

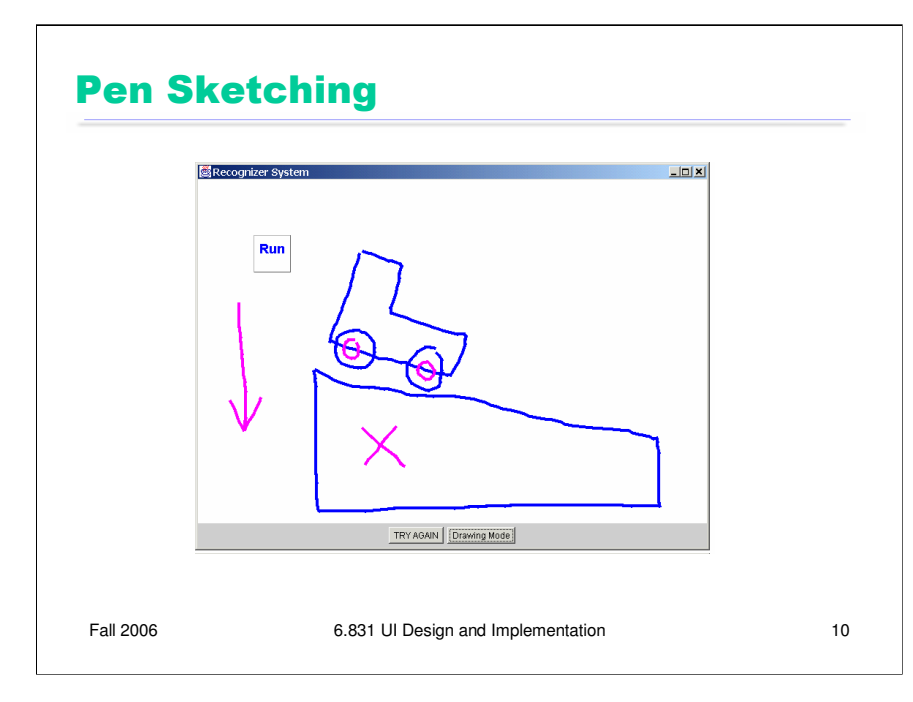

http://www.ai.mit.edu/projects/rationale/video/oxygen-sketch%20design.mpg

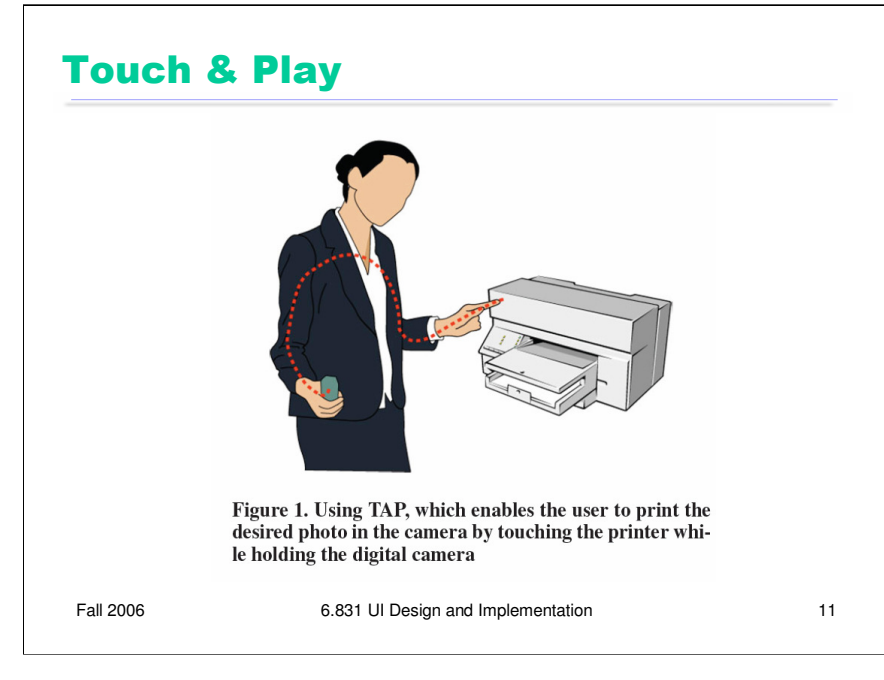

1 Mbps human body network

Connecting a source of digital media (camera, DVD player, laptop) to a sink (display, printer, overhead projector)

File or information transfer: file delivery, copy/paste, business card transfer

### Input: Speech Dialog Systems

Mercury: Welcome. How may I help you?

USER: I WOULD LIKE TO FLY FROM BOSTON TO LONDON

Mercury: Flights from Boston to London. What date will you be travelling?

USER: NEXT FRIDAY IN THE EVENING

Mercury: Okay. flights from Boston to London departing between 5:00 pm and midnight on June 25. Can you provide a departure or arrival time? The earliest nonstop flight from Boston to London departing between 5:00 pm and midnight on June 25 leaves at 5:30 p.m. and arrives at 4:55 a.m. on British Airways. You arrive one day later.

USER: IS THERE A UNITED FLIGHT

Mercury: Okay. United flights from Boston to London departing between 5:00 pm and mid night on June 25. One moment please... I have a nonstop United flight leaving at 6:40 p.m. and arriving at 6:25 a.m.?

USER: BOOK THAT FLIGHT

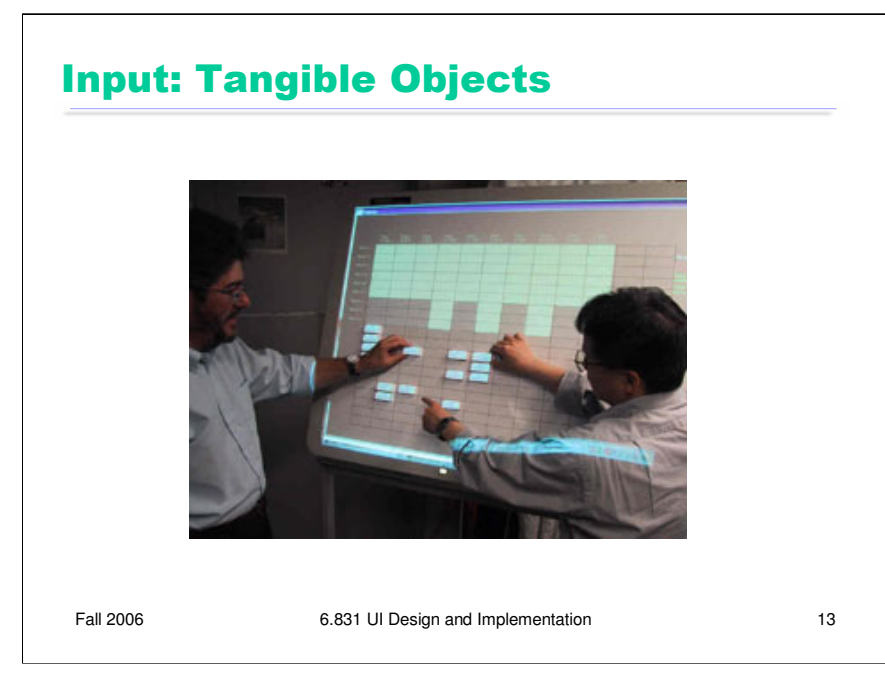

http://tmg-video.media.mit.edu/senseboard/senseboard\_352x240.mpg

## Output Modalities

- Large screens – Multiple monitors, desk surfaces, walls
- Small screens – Handhelds, cellphones, watches
- Ambient displays
- Other senses
	- –Audio: speech, "earcons"
	- Touch: haptic feedback
	- Olfactory

Fall 2006 6.831 UI Design and Implementation 6.831 UI Design and Implementation

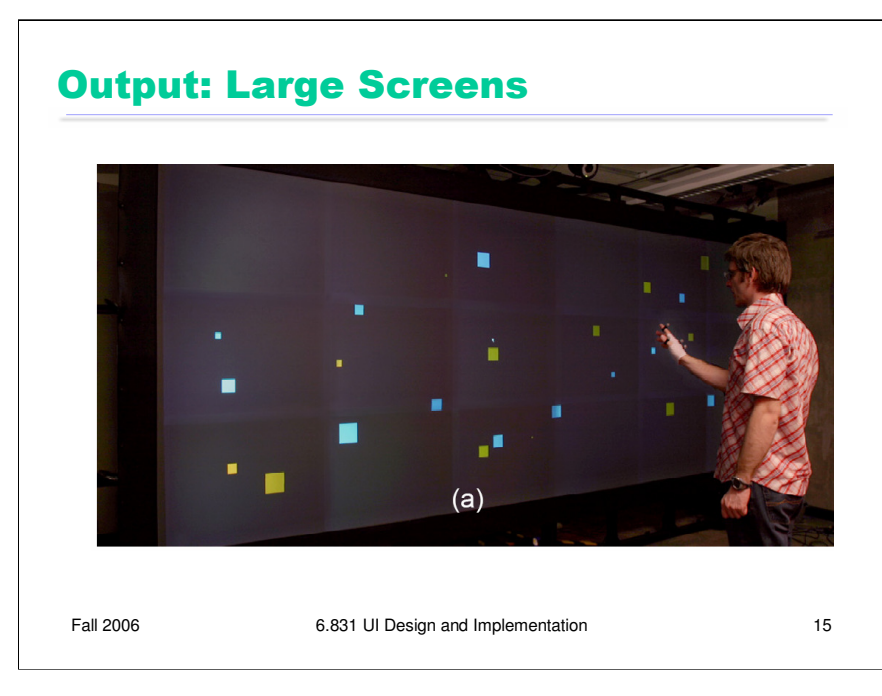

http://www.dgp.utoronto.ca/~ravin/videos/uist2005\_distantpointing.avi

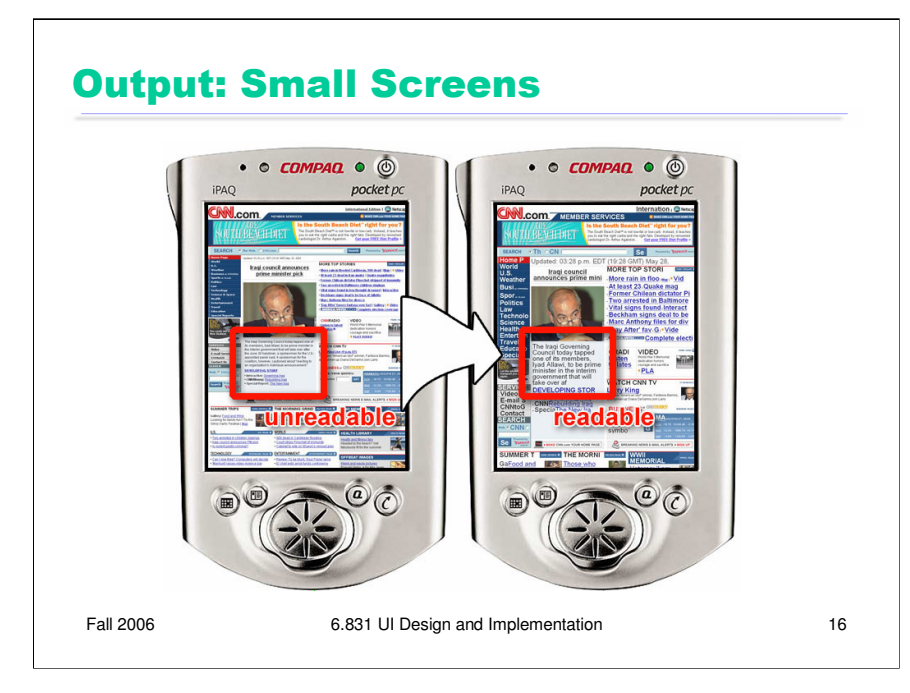

http://www.patrickbaudisch.com/publications/2005-Baudisch-CHI05- SummaryThumbnails.wmv

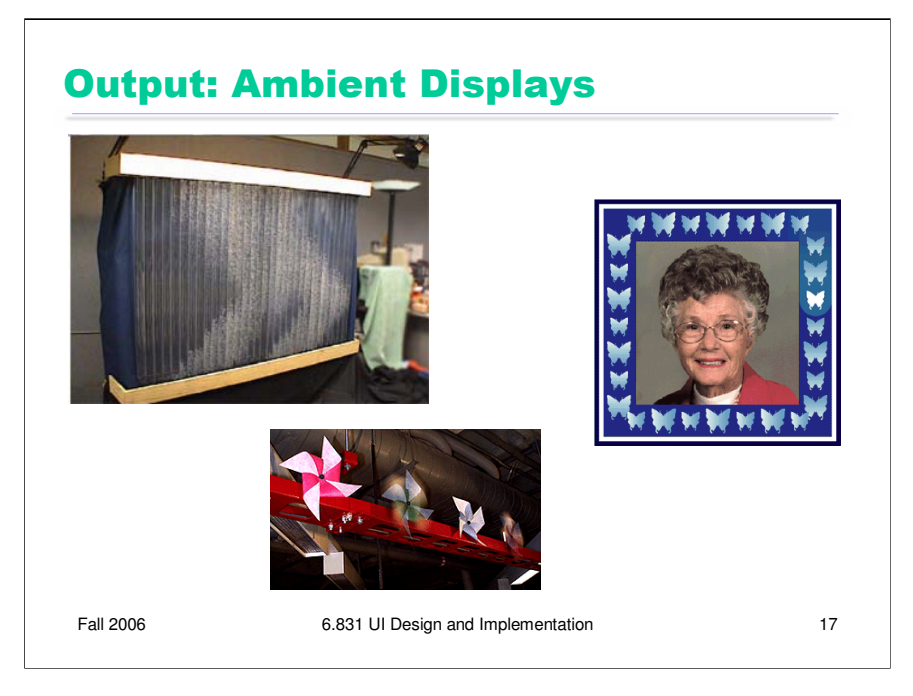

Dangling string (Weiser & Brown, 1995)

8 foot plastic string hanging from ceiling

Mounted to motor

Motor is connected to Ethernet

Motor turns slightly with every Ethernet packet

Bursty traffic causes string to jiggle

Constant heavy traffic causes string to whirl: not just visual information, but also auditory (the frequency of the hum)

Information Percolator, also called BubbleVis: 32 tubes filled with water, with aquarium air pumps at the bottom of each tube, each separately controlled. Turning on the pump produces a pixel of bubbles that rises up the tube. Can be used as a textual display (marquee-style). Also hooked up to a camera to display awareness of someone moving down the corridor. Both visual and auditory, since each pump makes a little noise.

Pinwheels: each pinwheel has a motor. Visual and tactile (feeling breeze generated by the pinwheel).

Digital family portrait: provides awareness of a loved one's life, even at a distance. Kinds of information displayed: health (sleeping well? Eating? Feeling good?), activity, social interaction, quality of environment (cold? Snowy?) Picture doesn't change, but frame displays icons (updated daily). Tested in Wizard of Oz study.

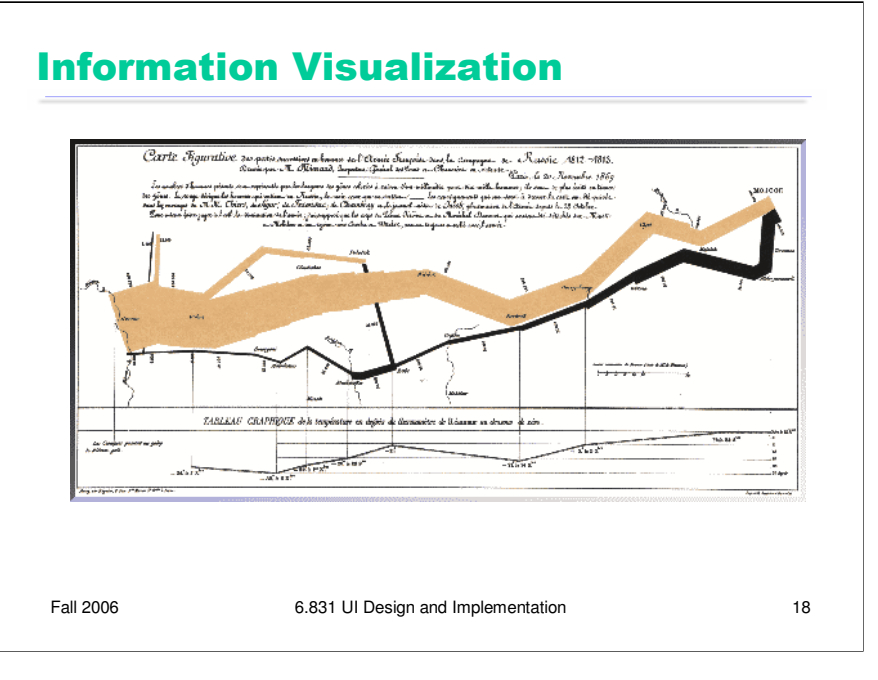

Goal of info viz: shift load from cognitive system to perceptual system, representing data in such a way that relationships become evident to visual perception

From Tufte's Visual Display of Quantitative Information

A famous example of an excellent static information visualizations

6 variables:

- direction of travel

- size of army
- x and y position of army
- temperature during return
- dates during return

Simple use of color for a nominal attribute

Appropriate use of size as scalar attribute

Lines linking two different displays that use position in two different ways (map location vs. date & temp)

Note detachments that later rejoined the army

Note disastrous crossing of the Berezina river

Note abstraction: no heavy grid, only important landmarks (rivers and cities) identified

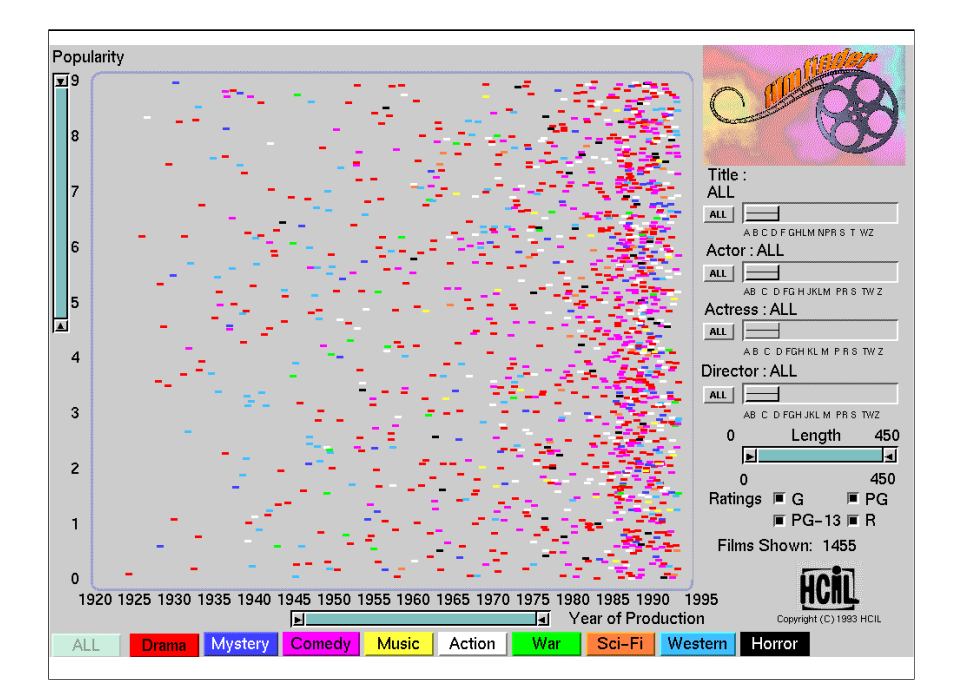

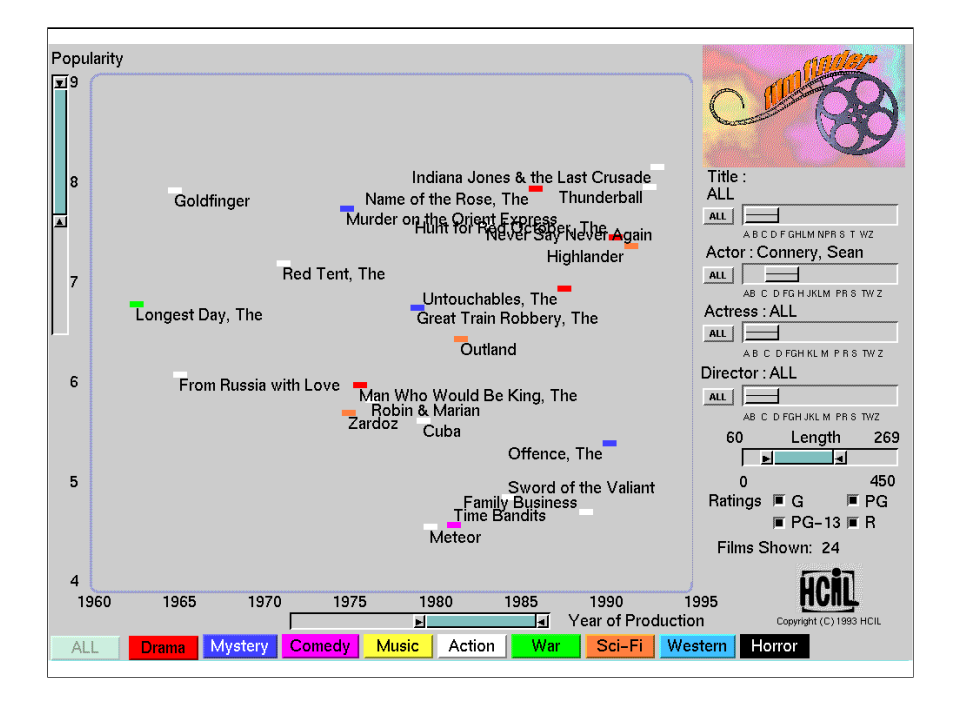

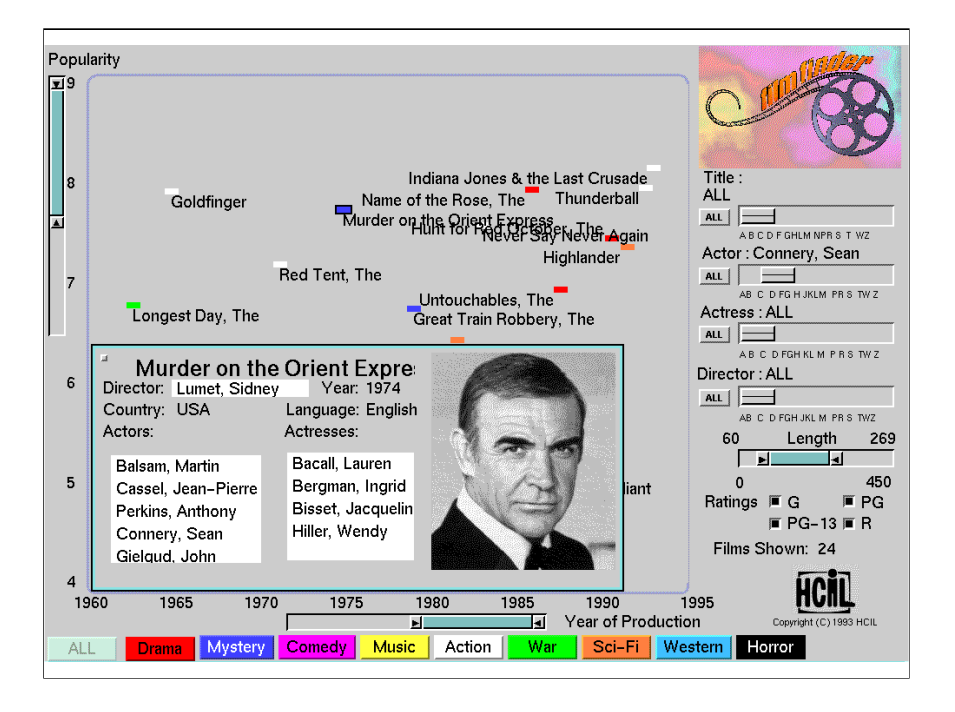

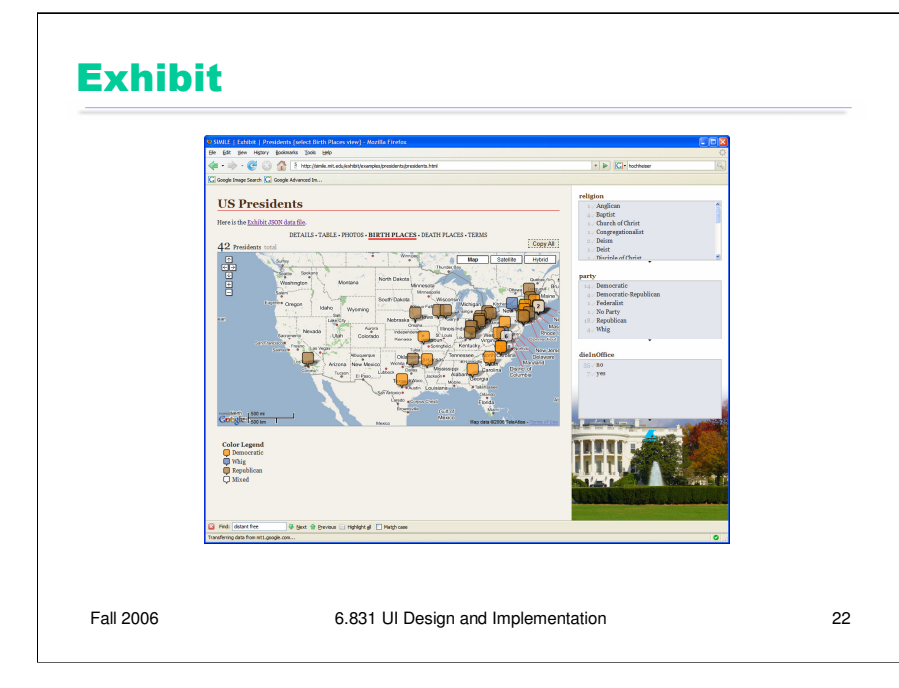

http://simile.mit.edu/exhibit/examples/presidents/presidents.html

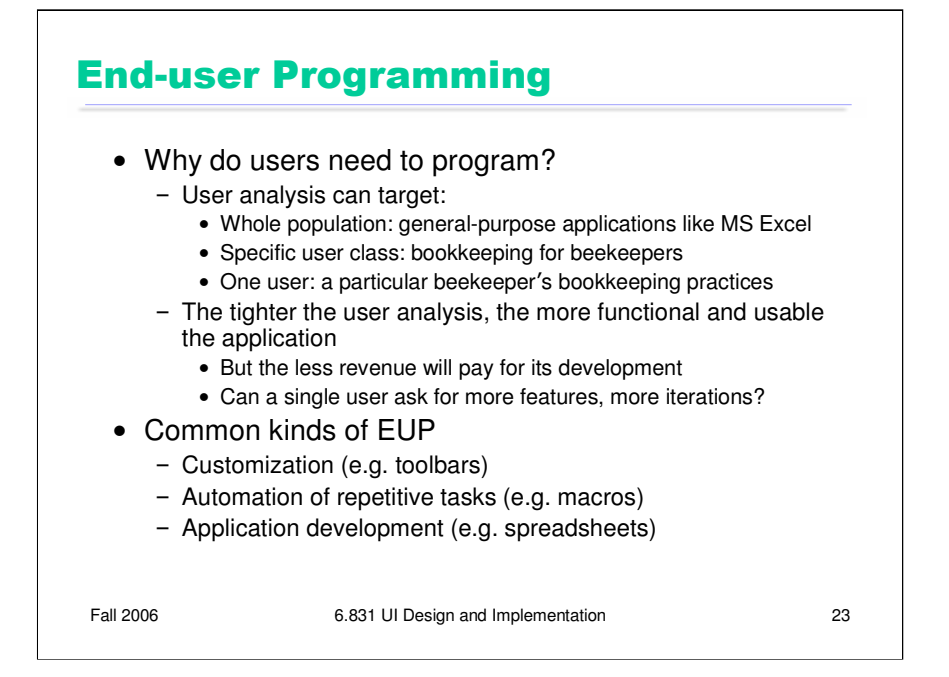

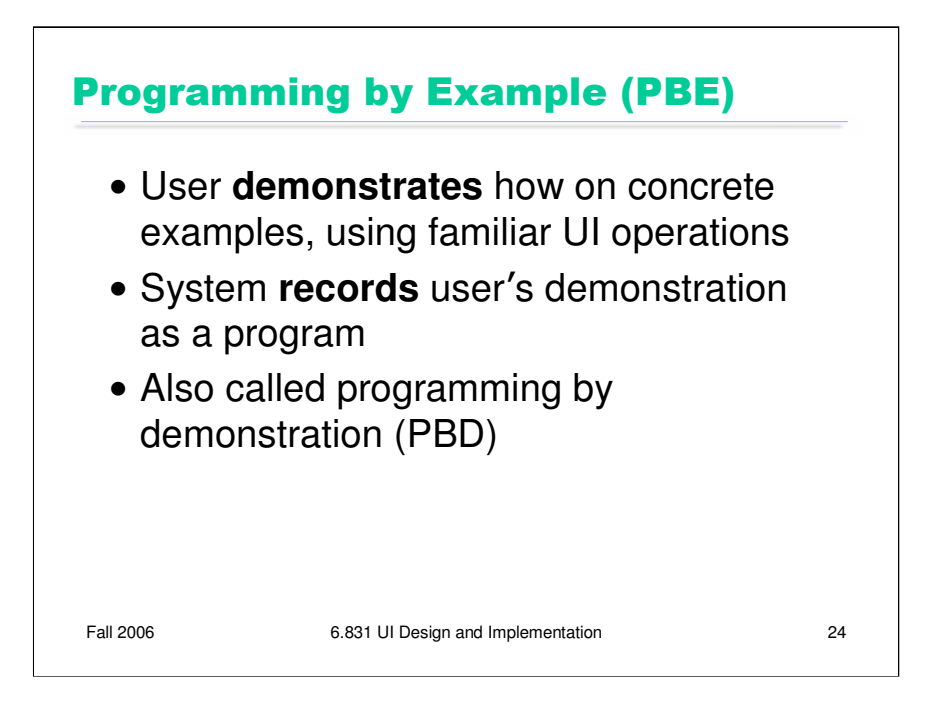

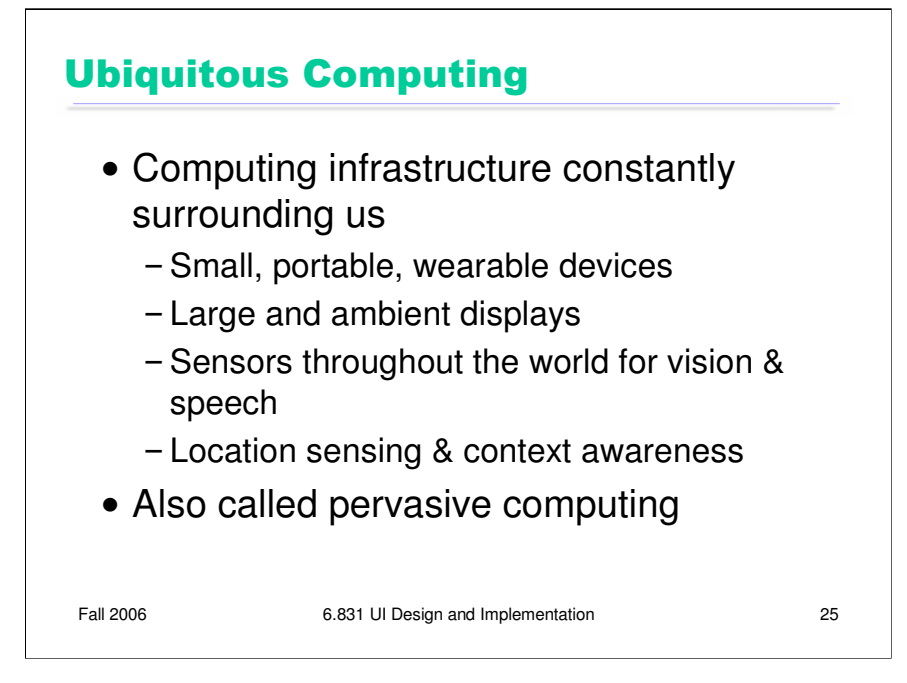

Computing technology will submerge in the environment around us, becoming invisible, just making everything work better

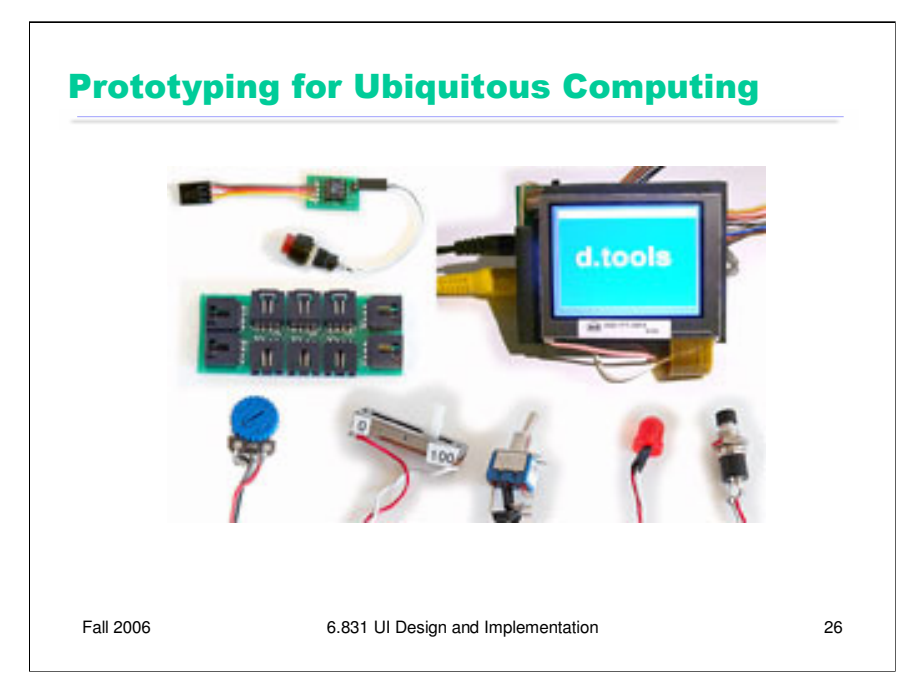

http://hci.stanford.edu/dtools/dtools-apr06.mov

#### What To Do Next

- -
	-
	-
- Courses in spring 2007<br>
6.883 Pervasive, Hunencentric Computing (Rudolph)<br>
6.870 Multimodal/Intelligent Interfaces (Darrell/Davis)<br>
MAS.632 Affective Computing (Picard)<br>
MAS.632 Speech Interfaces & Mobile Device
	-
- Research at MIT
	- CSAIL
		- -
		-
		- Vision (Darrell)<br>• Pen (Davis)<br>• 3D (Durand, Popovic)<br>• Speech (Glass, Seneff, Zue)<br>• End-user programming & usable security (Miller)<br>• Ubiquitous (Rudolph)
		-
	- -
	- Media Lab Tangible (Ishii) Agents, end-user programming (Lieberman) Ambient & ubiquitous (Maes) Wearable (Pentland)
		-
		-
		- Emotion (Picard) Speech and audio (Schmandt) Context aware (Selker)
		-